# **Objectif**

Montrer l'influence de la sélection de variables sur les performances du modèle bayesien naïf.

## **Fichier**

Le fichier IRIS de Fisher, très utilisé en apprentissage automatique, son principal intérêt est que l'on connaît à l'avance le « bon » résultat.

### **Sélection de variables pour l'apprentissage supervisé**

- 1. Charger le fichier IRIS.BDM.
- 2. Définir à l'aide de « Define Status » le statut des variables : mettre en TARGET la variable TYPE, et en INPUT les variables SEP\_LENGTH, SEP\_WIDTH, PET\_LENGTH, PET\_WIDTH.
- 3. Insérer le composant de discrétisation supervisée MDLPC. A ce stade, votre diagramme est le suivant :

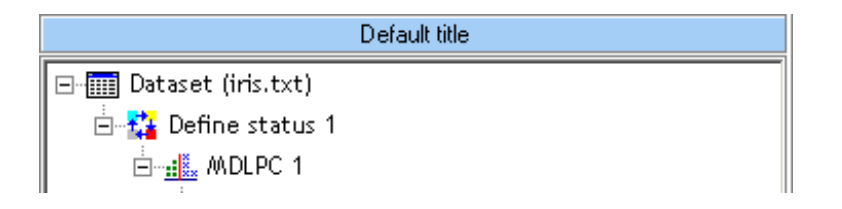

4. Insérer de nouveau un « Define status » : mettre en TARGET la variable TYPE, et en INPUT les nouvelles variables générées par la discrétisation.

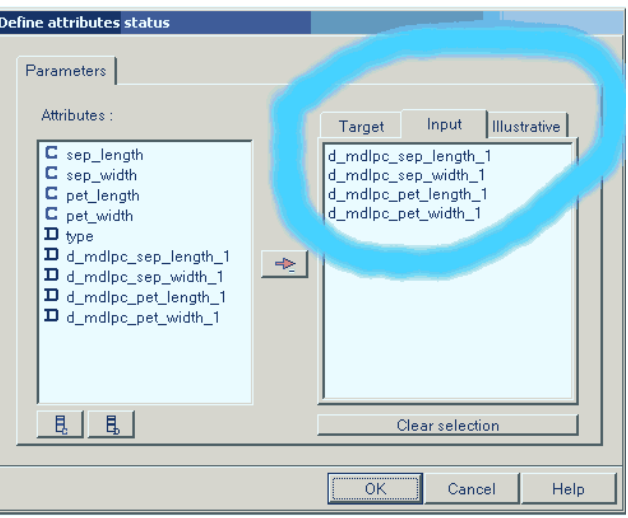

5. Il est dès lors possible d'introduire le bayesien naïf et de l'évaluer à l'aide d'une validation croisée

Sélection de variables pour l'apprentissage supervisé R.R.

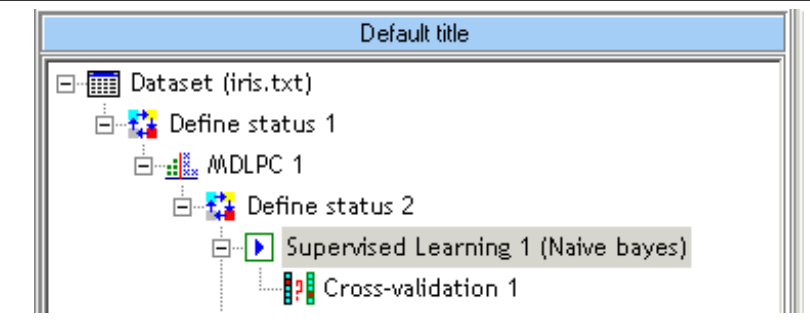

#### Le taux d'erreur associé est

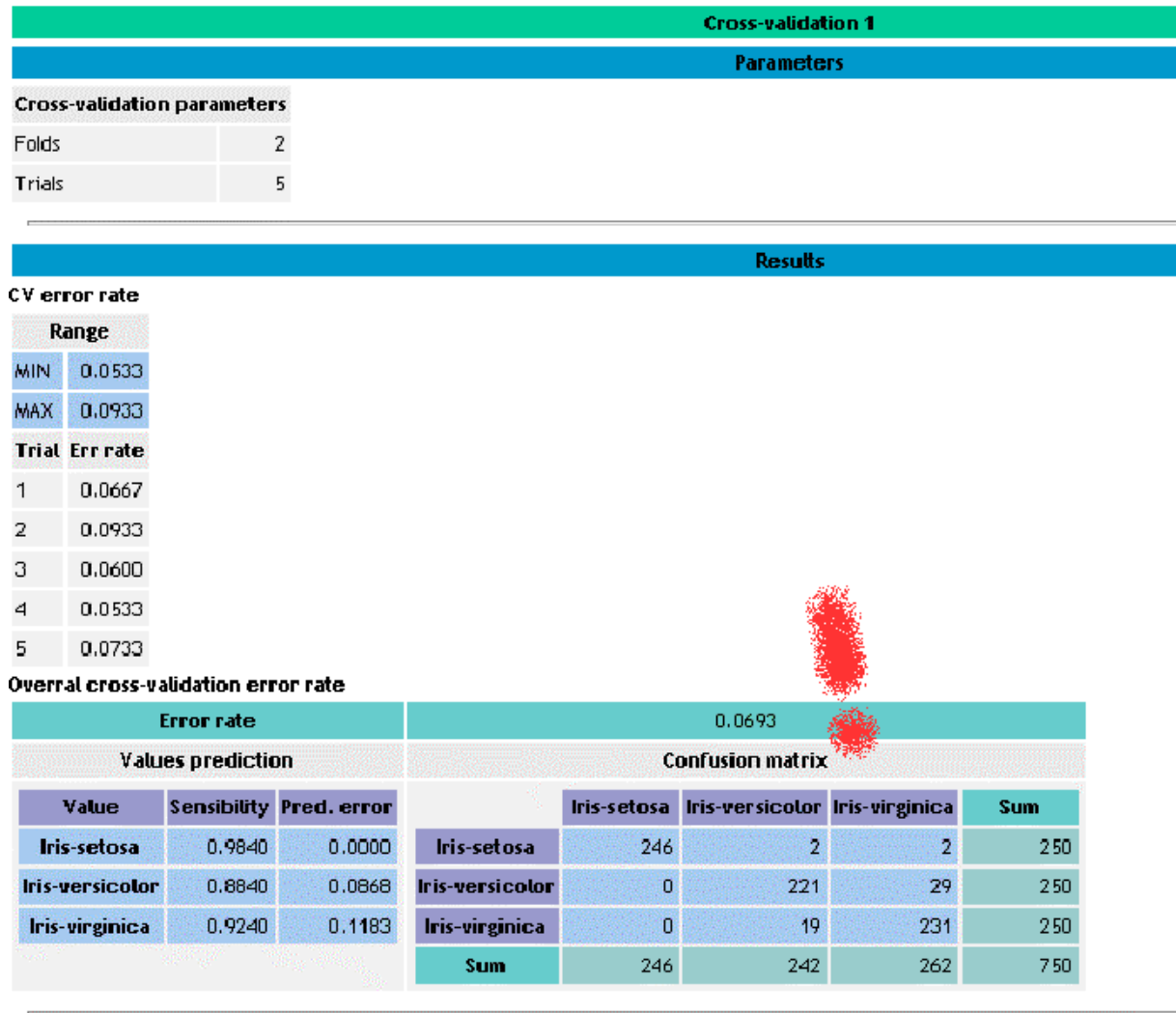

6. L'idée maintenant est de déterminer s'il est possible de sélectionner un sousensemble des descripteurs qui permettrait d'obtenir les mêmes performances en prédiction, voire les améliorer. Nous utiliserons pour cela la méthode MIFS (Battiti et al., 1994). Nous l'insérons donc après le composant « Define Status 2 », le rôle de MIFS est de filtrer les descripteurs en sélectionnant ceux qui sont les plus pertinents pour l'apprentissage supervisé. Voici le diagramme correspondant

Sélection de variables pour l'apprentissage supervisé R.R.

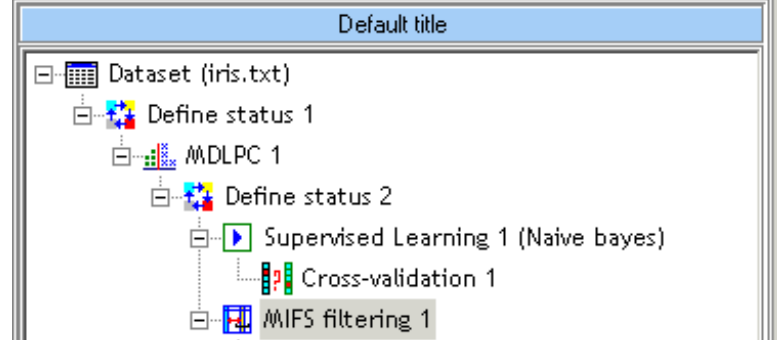

 Les résultats montrent que seules les variables PET\_LENGTH et PET\_WIDTH discrétisées ont été jugées pertinentes, les autres sont exclues. Le dernier tableau indique l'ordre dans lequel les variables ont été introduites.

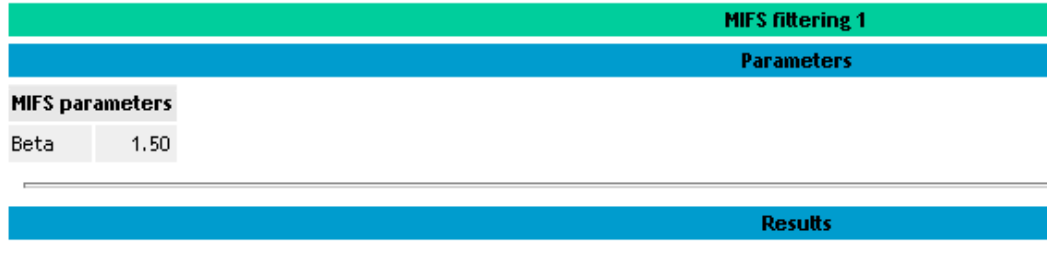

#### **INPUT attribute selection**

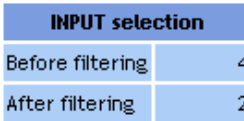

#### **Keeped into INPUT selection**

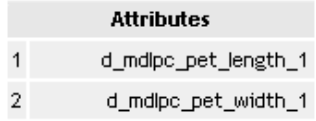

### **Removed from INPUT selection**

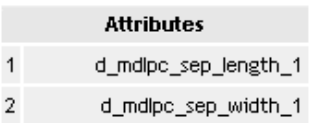

### **Calculations details**

Selected attribute I(Y,X/S) d\_mdlpc\_pet\_width\_1 1.378403 d\_mdlpc\_pet\_length\_1 0.293534

Execution time : 0 ms. Created at 18/05/2004 14:34:45

7. Pour réellement évaluer la pertinence de cette sélection, il est important de lancer de nouveau le processus d'apprentissage en incluant la sélection de variables dans la chaîne de traitements. Nous construisons donc le diagramme suivant,

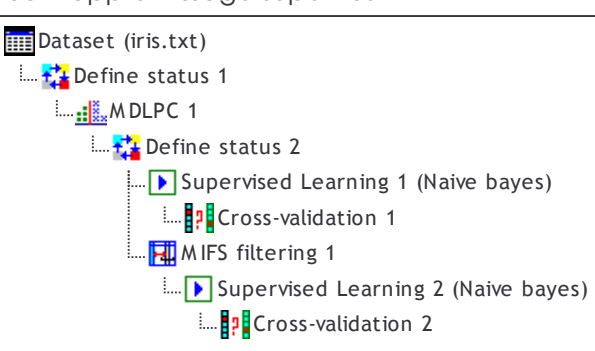

 Les performances du processus complet confirment la pertinence de la sélection sur ces données.

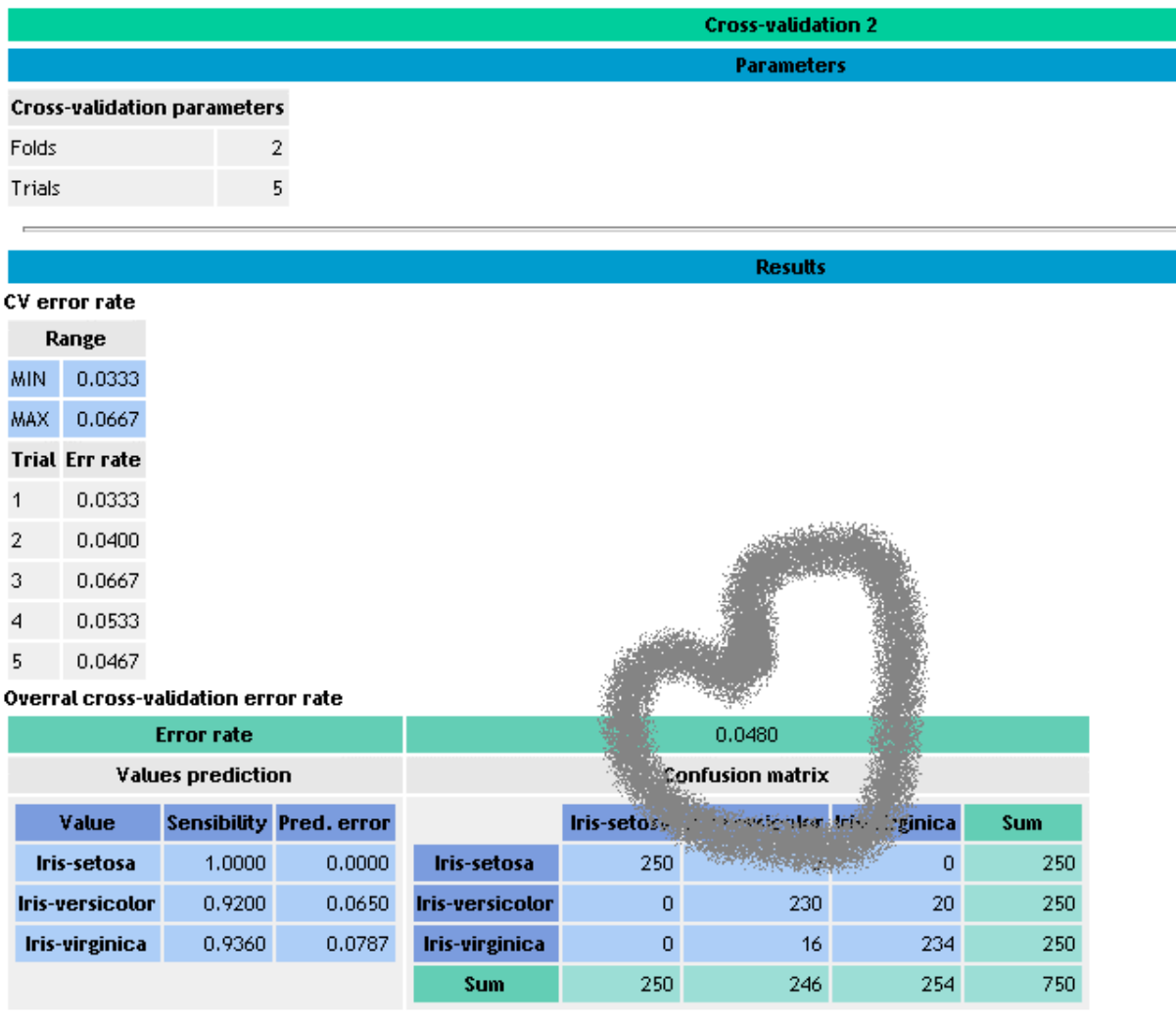

Execution time : 360 ms.

Created at 18/05/2004 14:49:58